# Integrating RiverWare into CWMS

Corps Water Management System

US Army Corps of Engineers Hydrologic Engineering Center

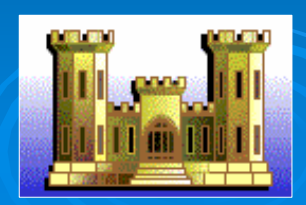

### **Participants**

- $\triangleright$  Corps district offices
	- $\bullet\,$  Ft. Worth
	- Little Rock
	- Albuquerque
	- Tulsa
	- KansasCity
- $\triangleright$  CADSWES
- $\triangleright$  HEC

### What is CWMS?

- $\triangleright$  The Corps Water Management System
	- Data Acquisition, Visualization, Storage, and **Management** 
		- Data Streams – Gages, USGS, NWS, …
		- Data Storage and Management
			- Oracle & HEC-DSS
	- Watershed Modeling for Real-Time **Operational Decision Making**

### **Requirement Highlights**

#### $\triangleright$  RiverWare  $\cdot$ – DSS interface

- $\triangleright$  Add RiverWare to list of CWMS default models in all relevant **CWMS editors**
- $\triangleright$  RiverWare execution in CWMS forecast
- > Pre-configured CWMS icons for RiverWare objects
- $>$  Time-series editor for **RiverWare inputs**
- $\triangleright$  Access to RiverWare user interface from CWMS
- > RiverWare-specific plots and reports in CWMS

### **Activities to Date**

 $\triangleright$  Functional Requirements Statement ¾ High -Level design document Level design document ¾ Programming Tasks Completed Programming Tasks Completed • HEC-DSS interface in RiverWare • CWMS CAVI supports Plug-in modules • Basic RiverWare Plug-in developed

### RiverWare in CWMS Editors

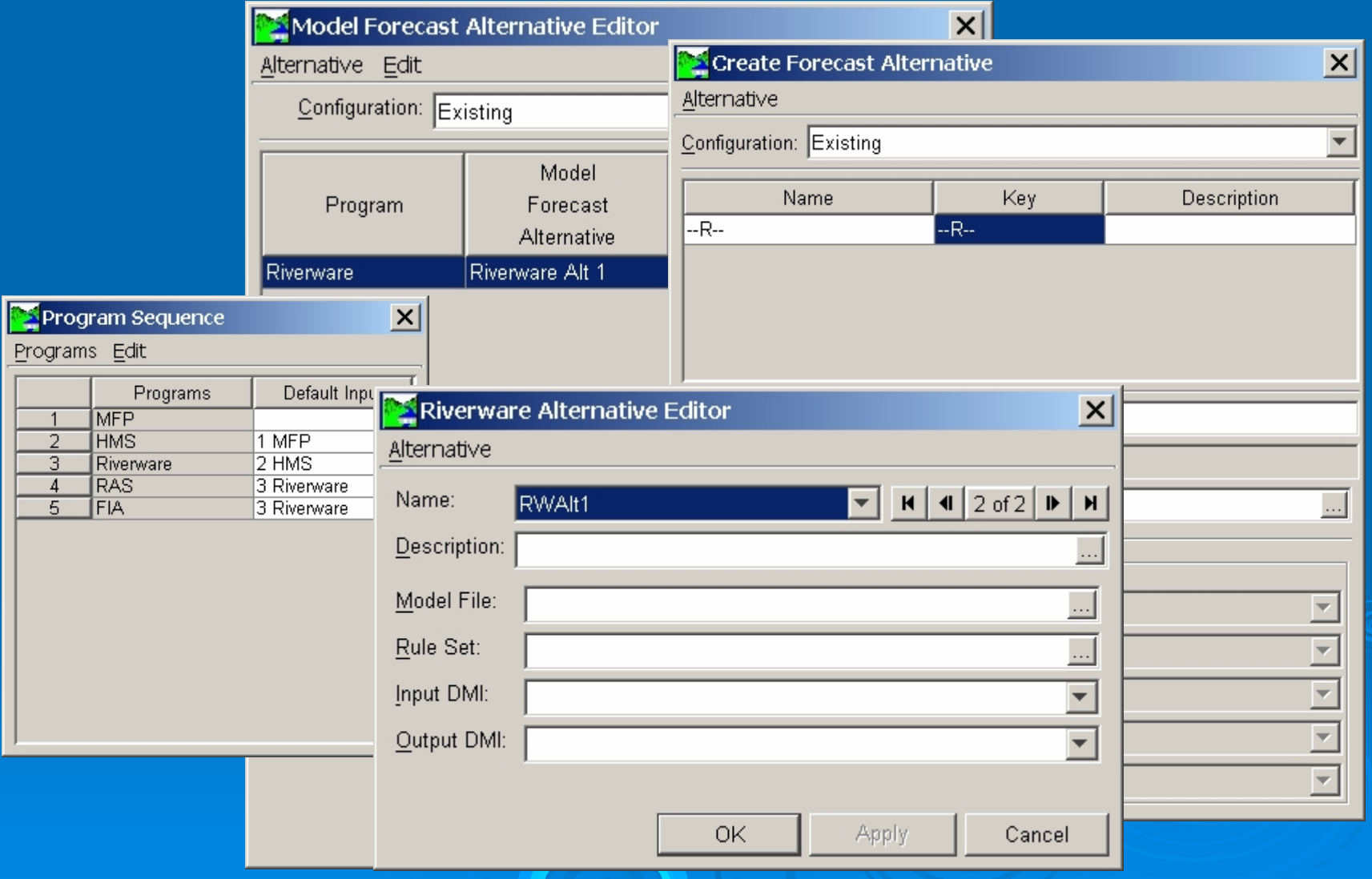

### RiverWare: Time Series Editor

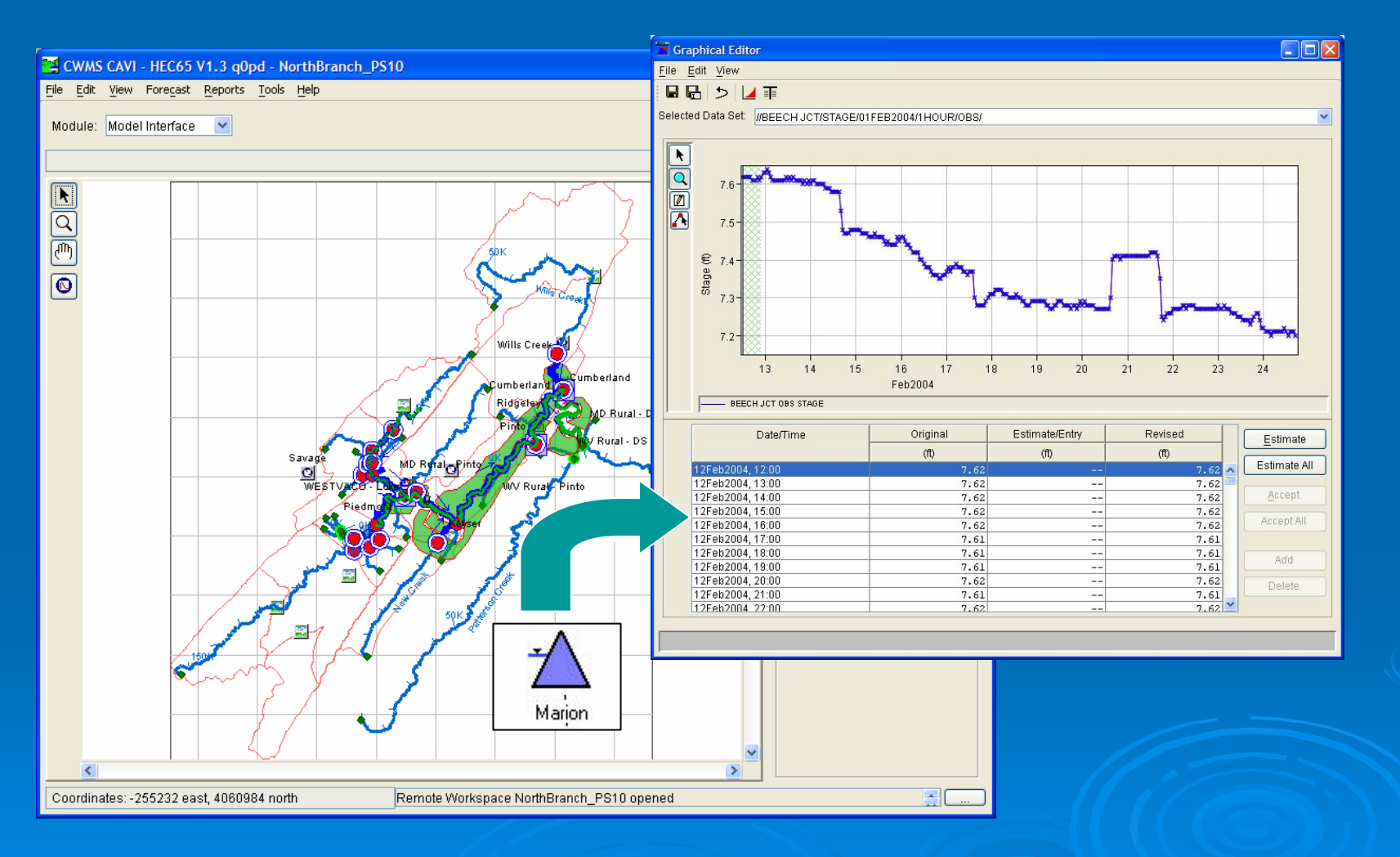

### Launch RiverWare GUI

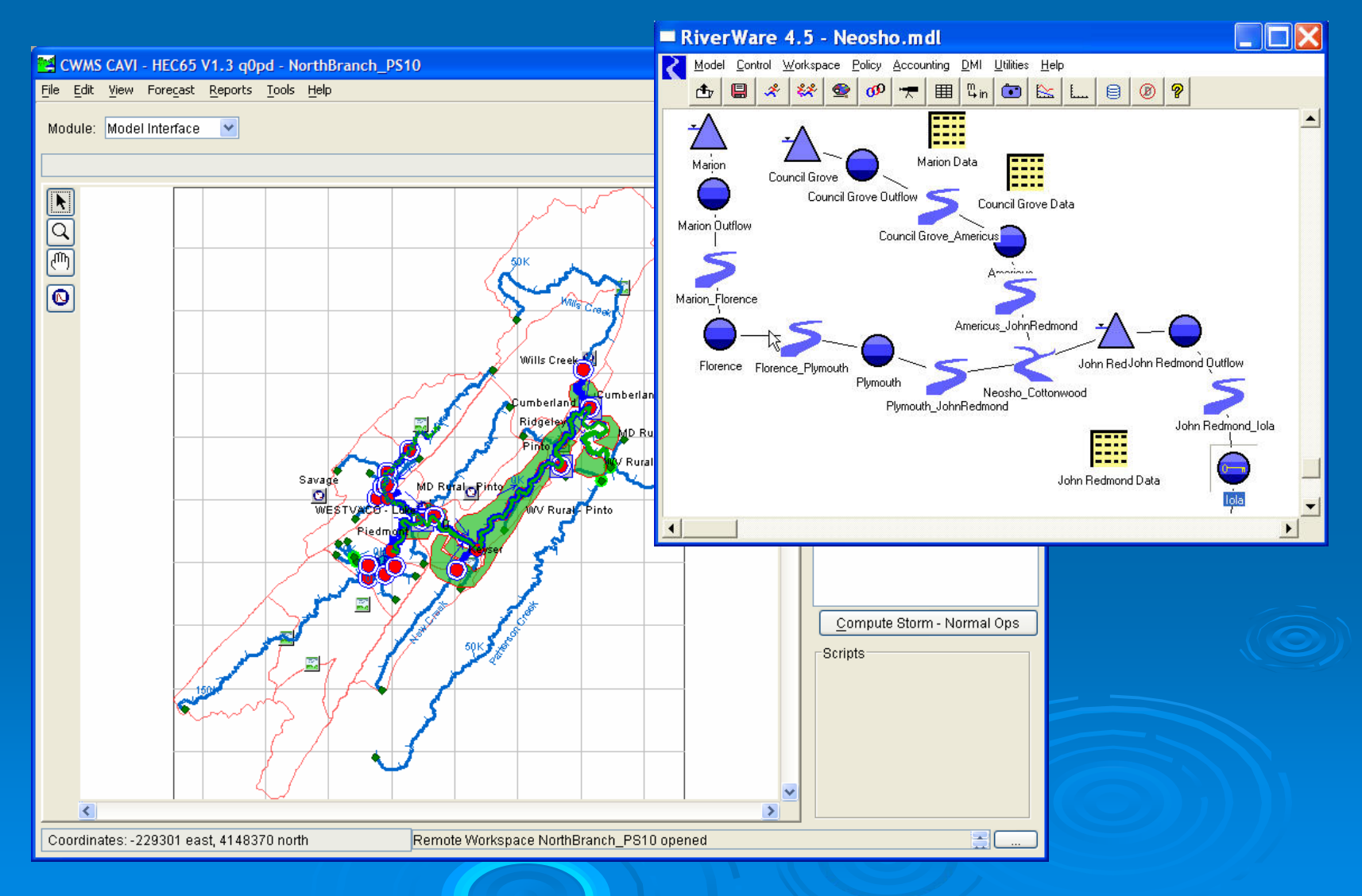

### **Potential Integration into Potential Integration into Watershed Analysis Tool HEC Watershed Analysis Tool HEC -WAT**

- $\blacktriangleright$ HEC-WAT is a program that integrates models and provides for<br>coordination and analysis for water resource studies.
- ¾Provide a central organized repository of data / models / results.
- ¾Designed to be used for multi-group and multi-agency as well as well as a single entity.
- ¾Currently integrates<br>
major HEC programs,<br>
such as HMS, RAS, ResSim, etc.
- ¾Visualization tools to compare alternatives
- ¾Status:
	- o **Completing beta** on
	- zPeer review Spring '06
	- $\bullet$ **Documentation** Summer '06
	- z**Beta release and** distribution Fall '06

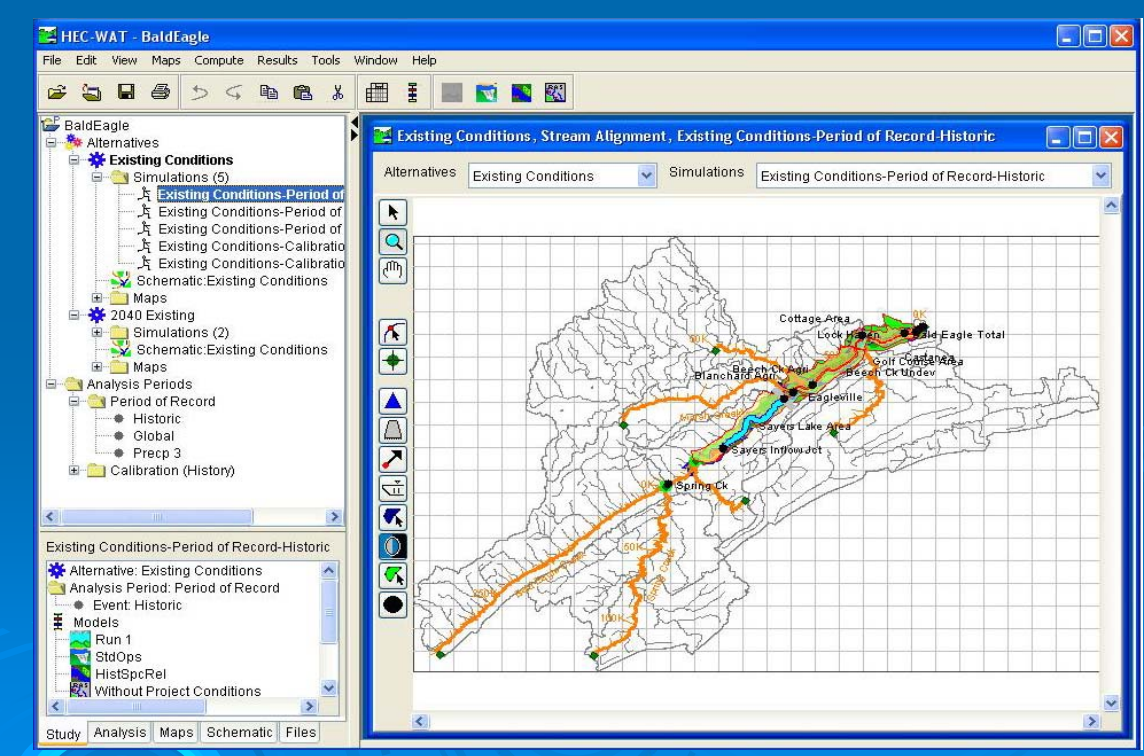

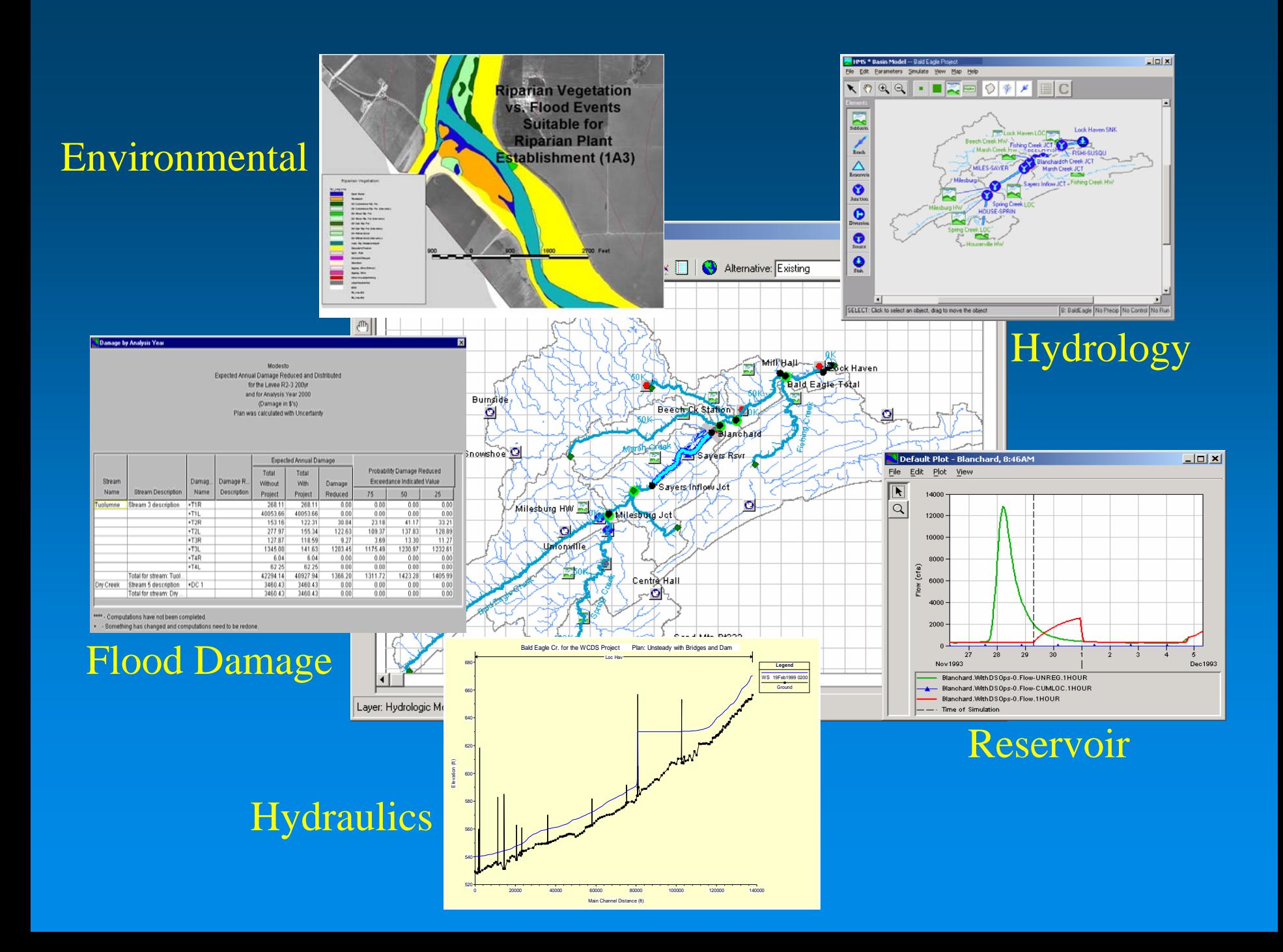

### HEC-DSS Vue

- > Graphical User Interface for HEC-DSS.
- ¾Includes plot, tabulate, edit, math, and utility functions.
- ¾Fully supported on MS Windows, Sun Solaris, and Linux.
- $\triangleright$  Available (for free) from HEC's web site: http://www.hec.usace.army.mil

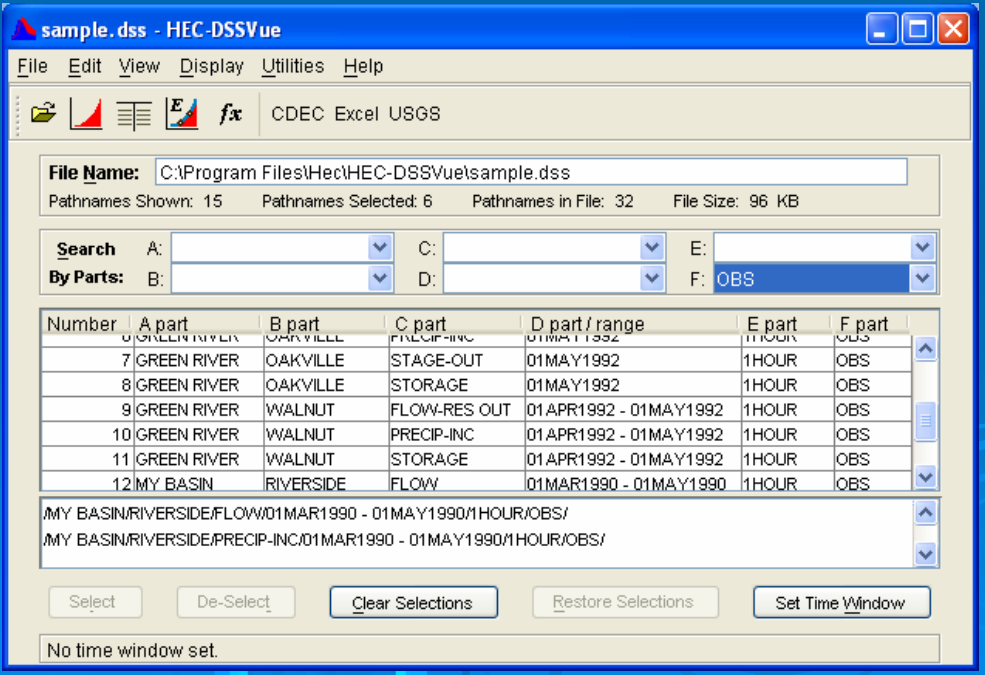

### HEC-DSS Vue Data Display

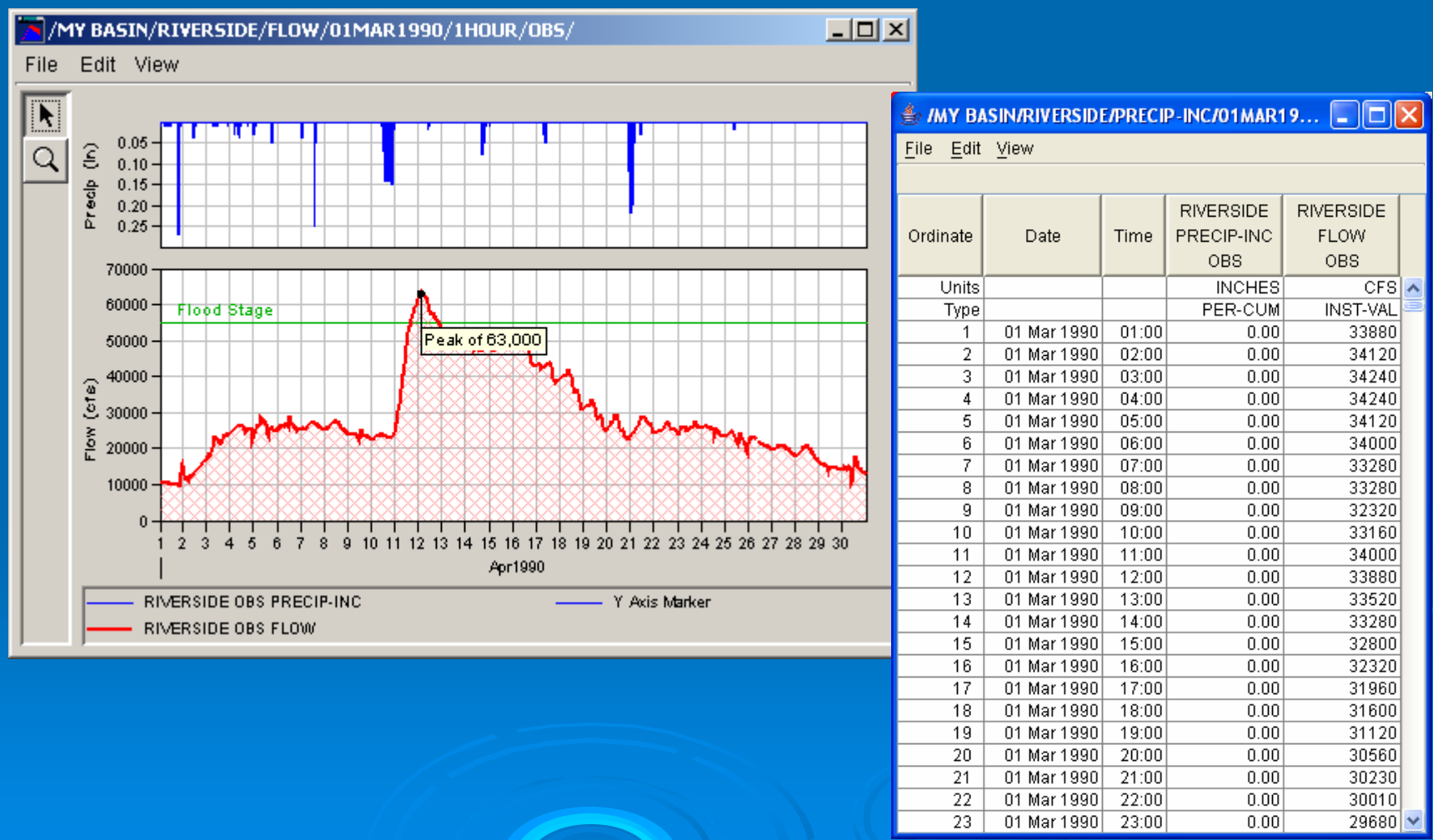

### **Graphical Editing**

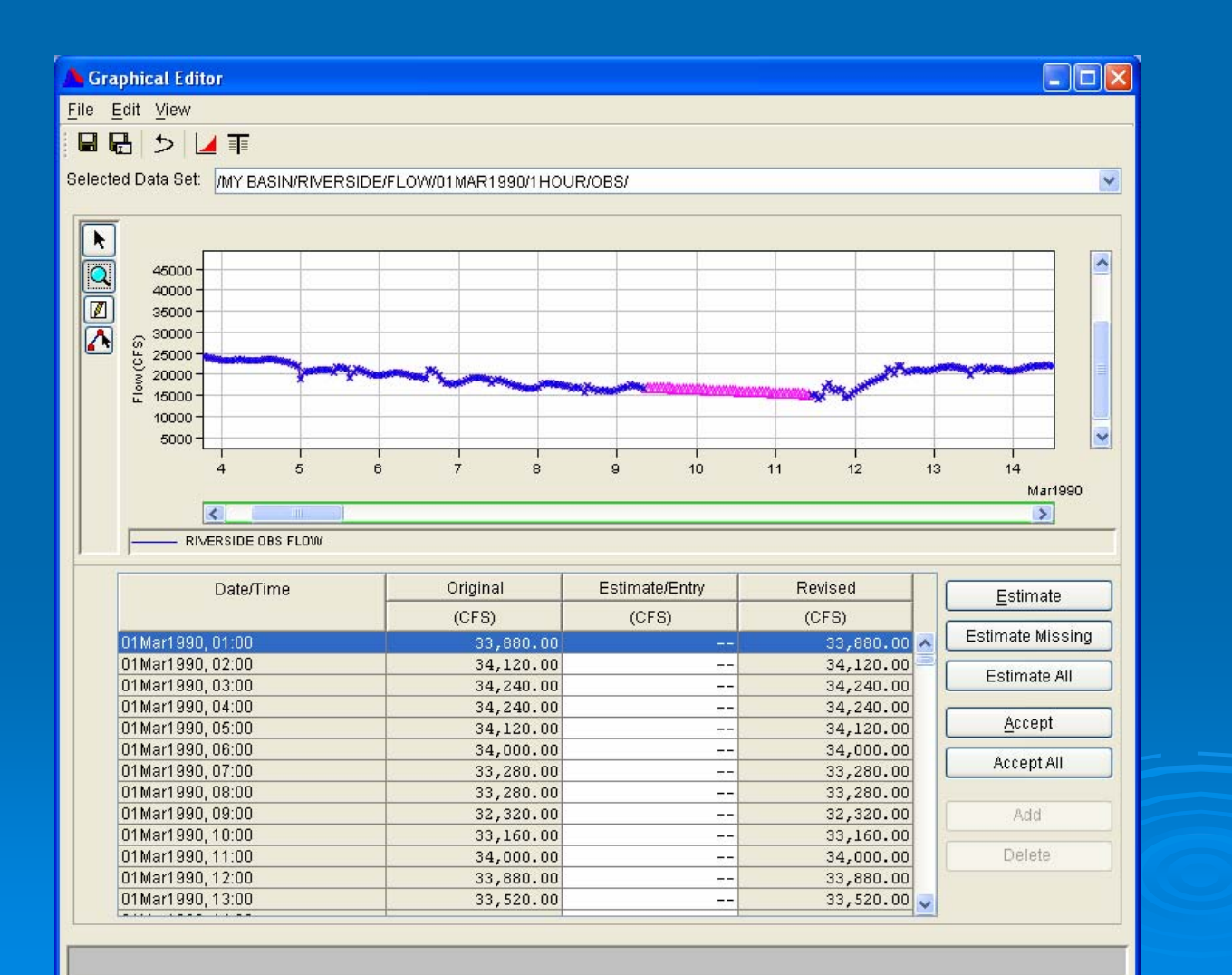

## Data Entry

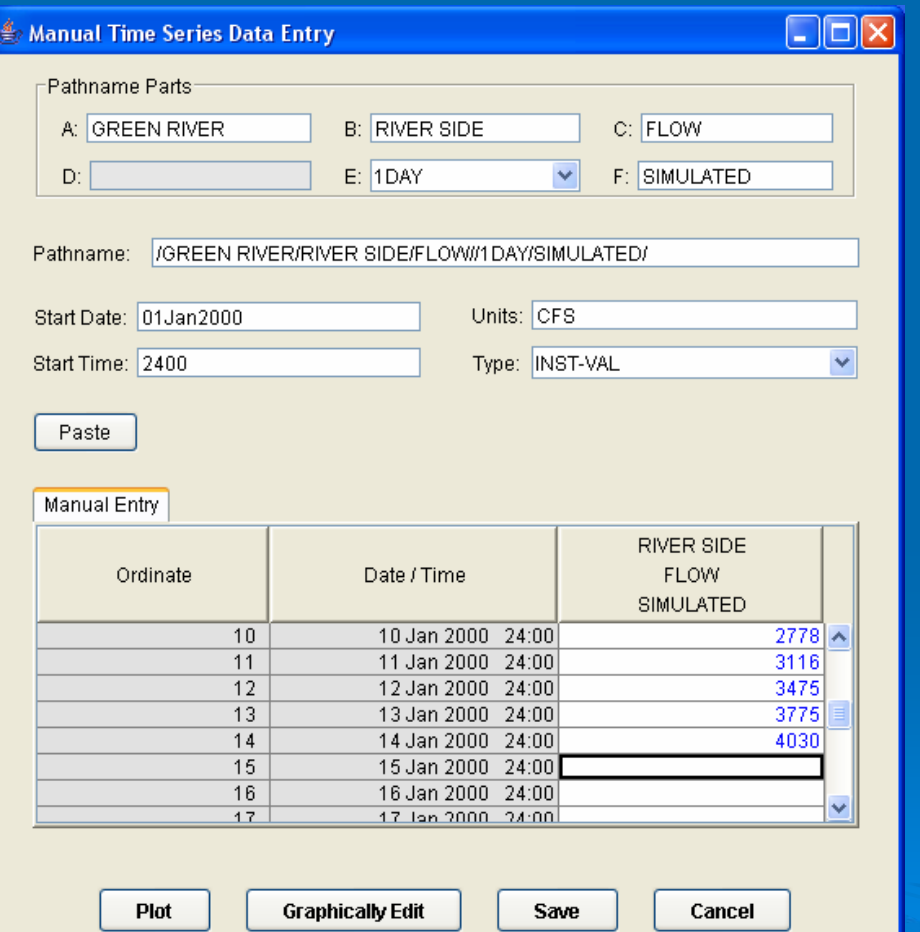

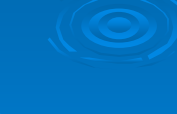

## **Math Functions**

#### $\geq$  Over 50 Math operations, including

- $\bullet$ **Arithmetic**
- Unit Conversion
- $\bullet$ **Smoothing, estimate** missing values
- $\bullet$ • Time conversion
- $\bullet$ Hydrologic routing, rating table lookup
- $\bullet$ **Multiple linear** regression regression
- $\bullet$ **Statistics**

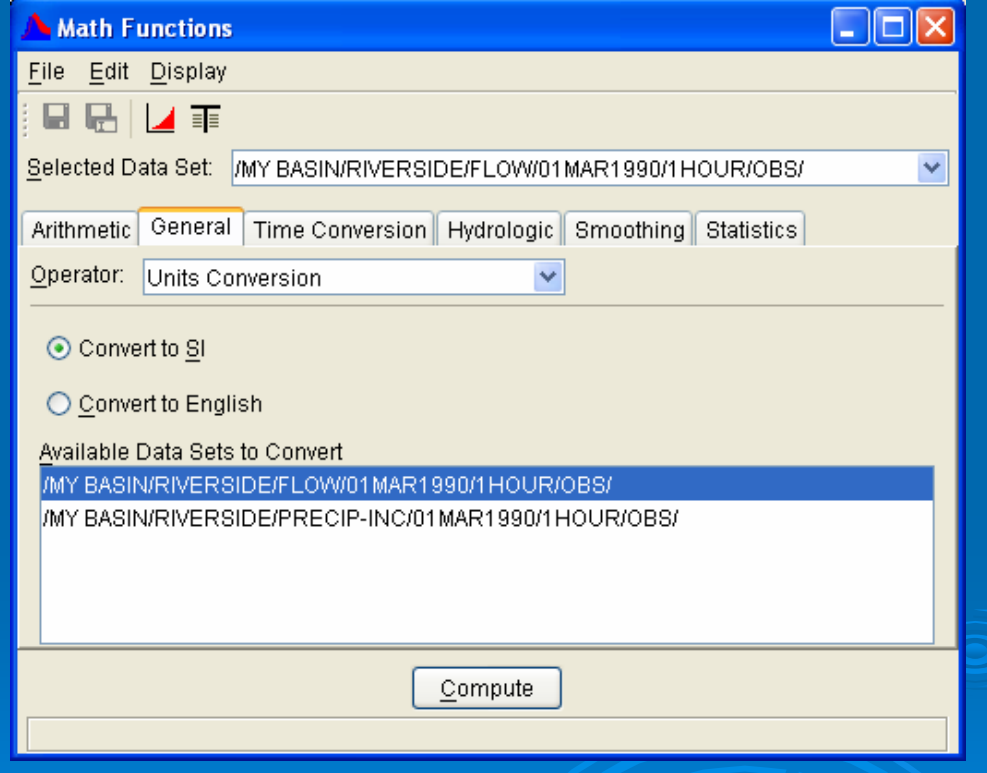

### **USGS Data Retrieval Plugin**

Retrieves daily and real-ti me data from the USGS.

Obtains USGS station numbers and names grouped by state.

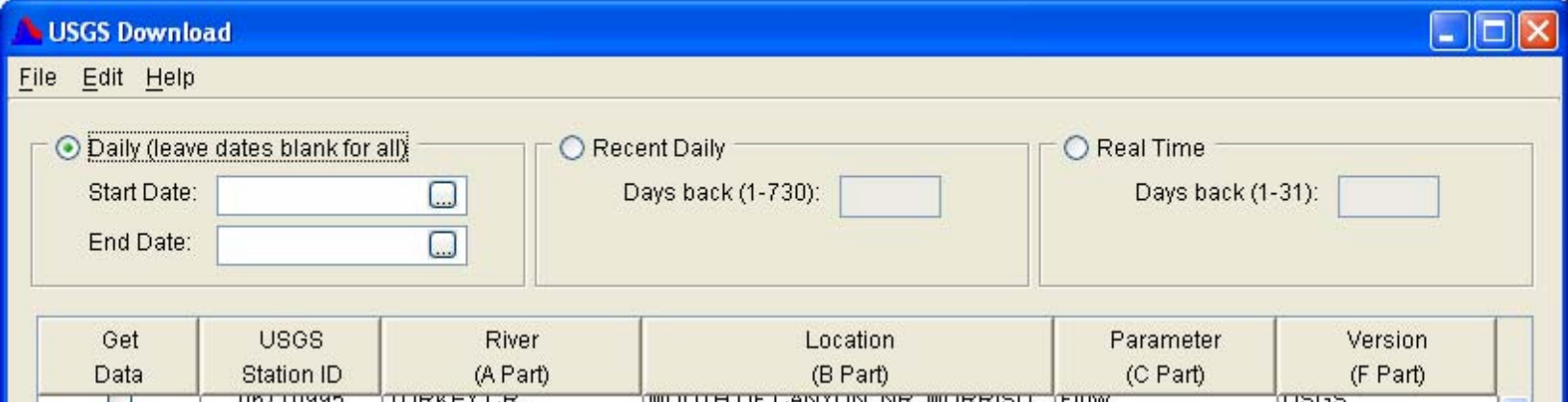

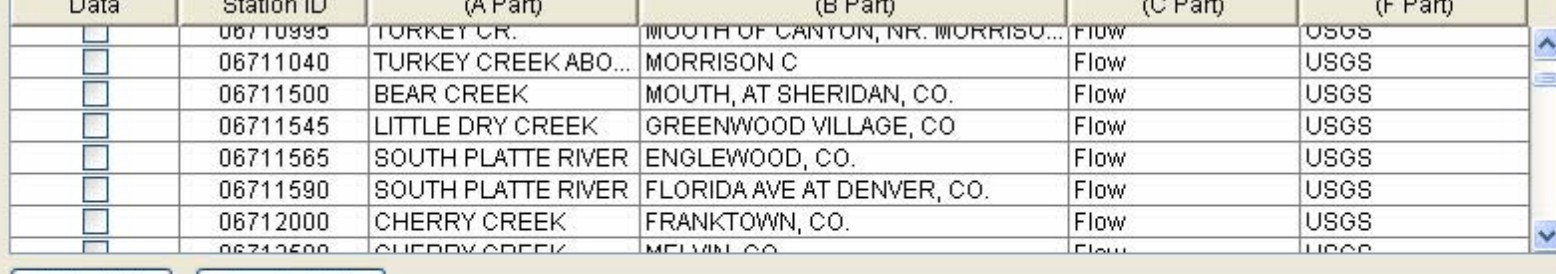

Select All

Deselect All

Get Data

### **Tabulating Time Series Data in MS** Excel with HEC-DSS Vue

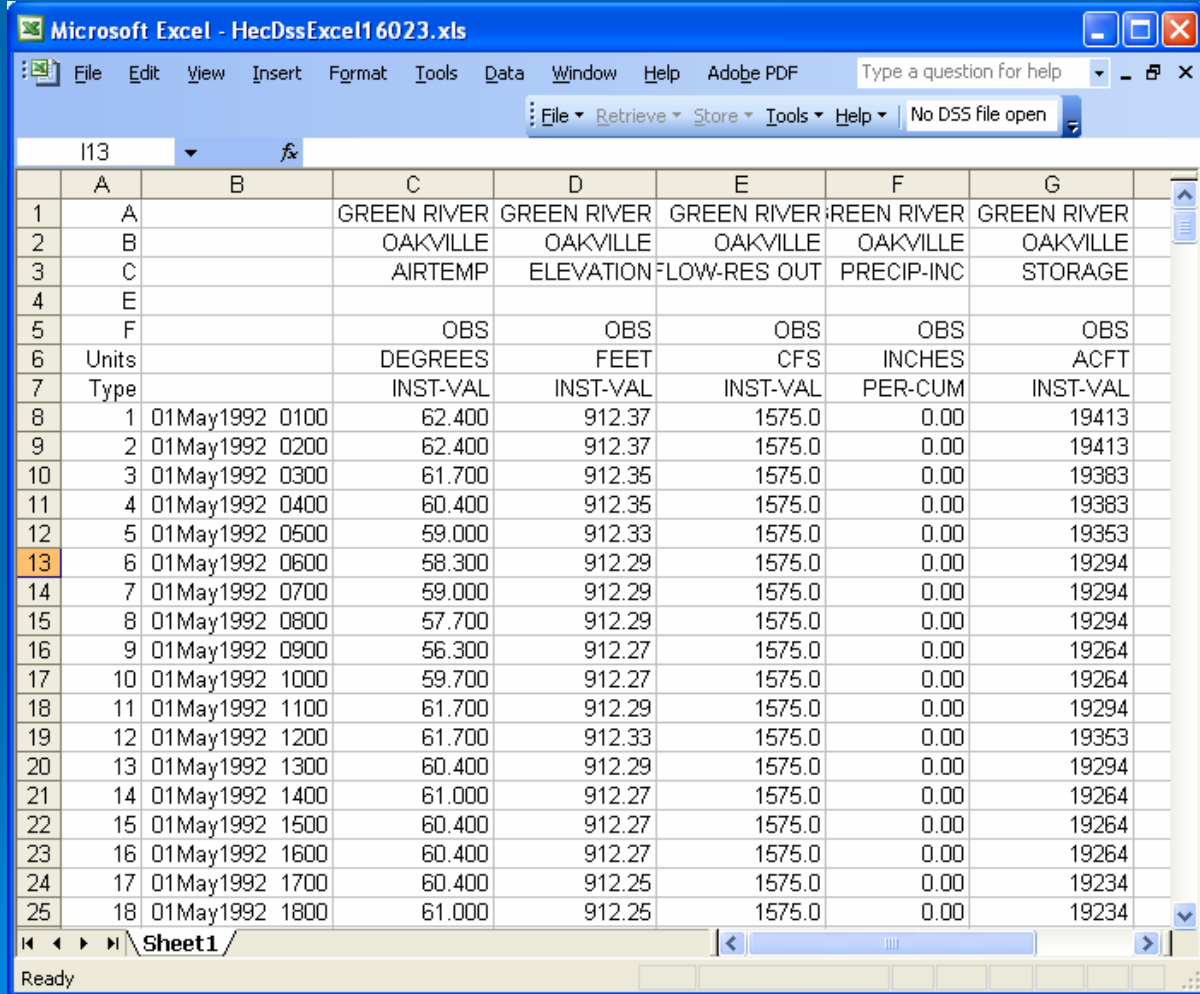